# Separierung der Darstellung durch **Templates**

Seminar der Projektgruppe "Generierung von Web-Anwendungen aus visuellen Spezifikationen"

Universität Paderborn

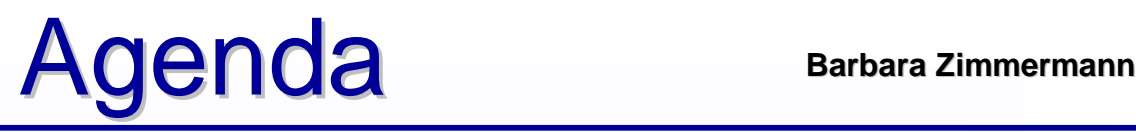

- Motivation
- Template Engines Konzepte **Smarty** Vlib
- Formularerzeugung HTML\_QuickForm
- Fazit

#### **Motivation**

# Probleme Barbara Zimmermann

• Problem: Mischung von PHP und HTML innerhalb des Codes

echo "<table width='80%'>\n\t<tr bgcolor='\$farbe'>"

### • Codeduplizierung

```
01 float max (float a, float b)
02 {
03 return (a<b) ? b : a;
04 }
05
06 int max (int a, int b)
07 {
08 return (a<b) ? b : a;
09 }
```
#### Lösung durch Templates Barbara Zimmermann **Motivation**

• "Schablonen" erzeugen

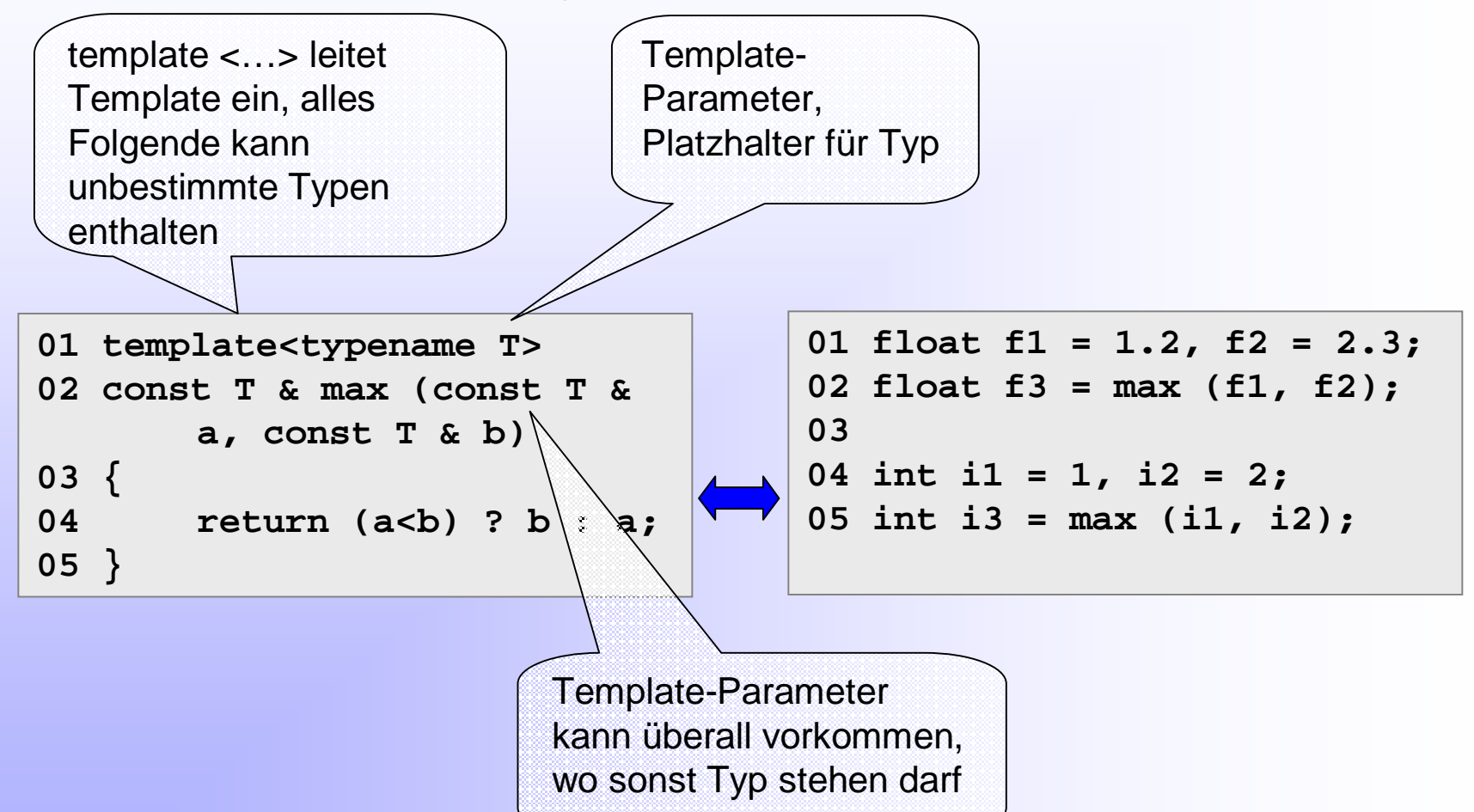

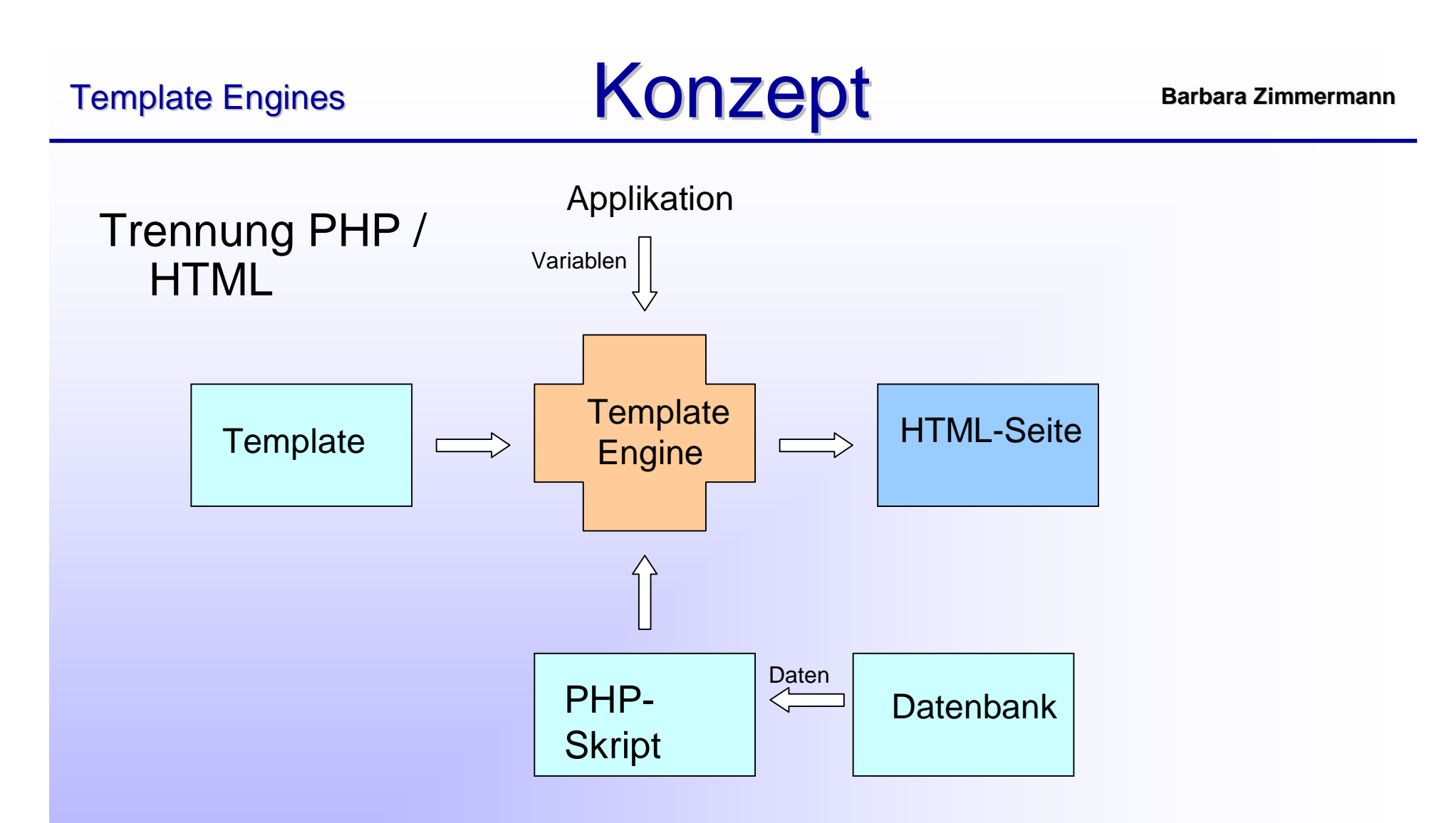

è Trennung der Verantwortlichkeiten è Codereduzierung

### Die "selbstkompilierende" Template Engine

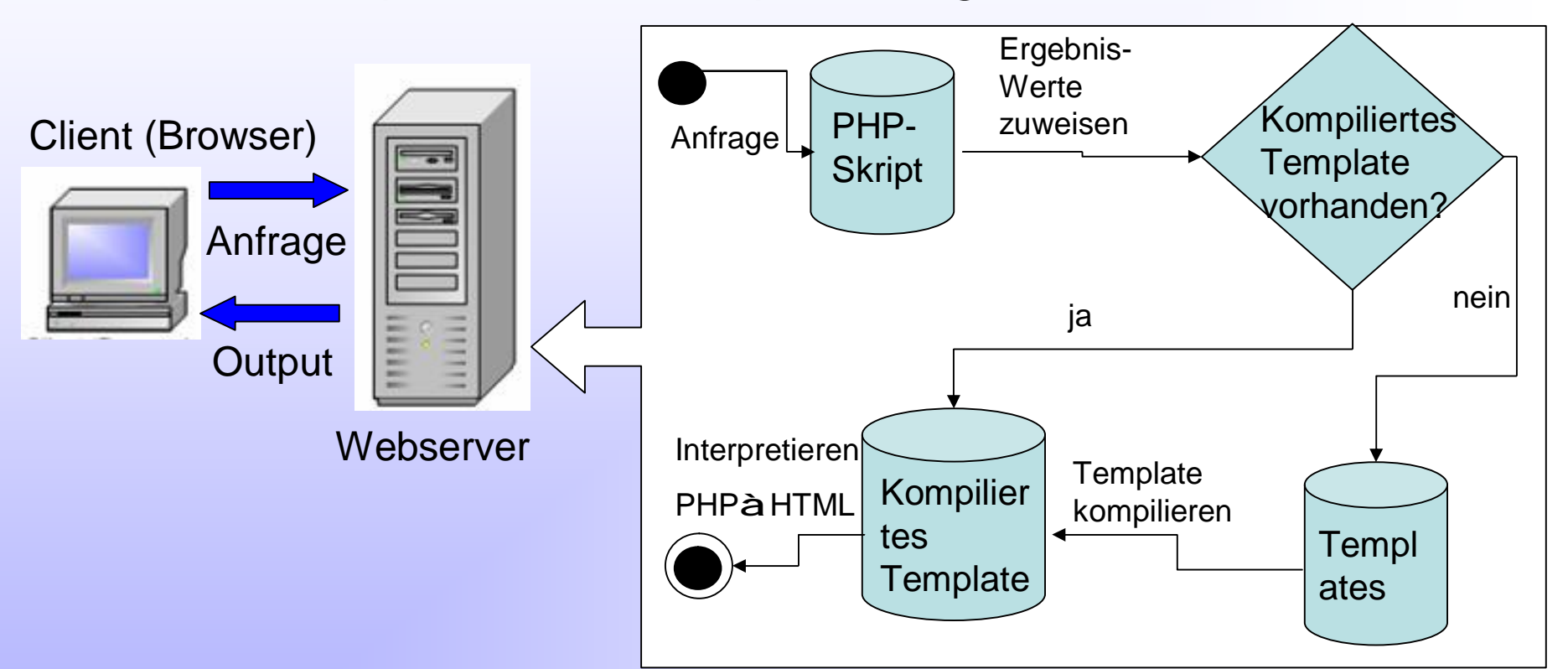

### Unterstützt übliche Programmierkonstrukte

- Schleifen, Verzweigungen, Funktionen, Datenbankanfragen

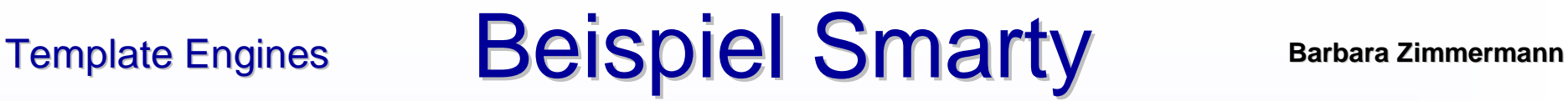

#### index.php

```
include('Smarty.class.php'); 
$smarty = new Smarty; 
$smarty->assign('name',
'george smith'); 
$smarty->assign('address', '45th Harris'); 
$smarty->display('index.tpl');
```
#### index.tpl

**<html> <head> <title>User Info</title> </head> <body> User Information:<p> Name: {\$name}<br> Address: {\$address}<br> </body> </html>**

# **Beispiel Smarty** Barbara Zimmermann

#### index.php **include('Smarty.class.php'); \$smarty = new Smarty; \$smarty->assign('name', 'george smith'); \$smarty->assign('address', '45th Harris'); \$smarty->display('index.tpl');**  User Information: Ausgabe Name: George Smith **<html>**  Addr: 45th & Harris **<head> <title>User Info</title> </head> <body> User Information:<p> Name: George Smith<br> Addr: 45th Harris<br> </body> </html>**

# Template Engines **Beispiel Vlib** Barbara Zimmermann

### Ausgangsbeispiel: Durchmischung PHP / HTML

```
01 <html>
…
06 <body>
07 <?php
08 if (isset($input)) 
09 {
10 echo "You typed <b>$input</b>.\n";
11 }
12 else
13 {
14 echo <<<form
15 <form action="form.php" method="post">
16 <input name="input">
17 <input type="submit">
18 </form>
19 form;
20 }
21 ?>
22 </body>
23 </html>
```
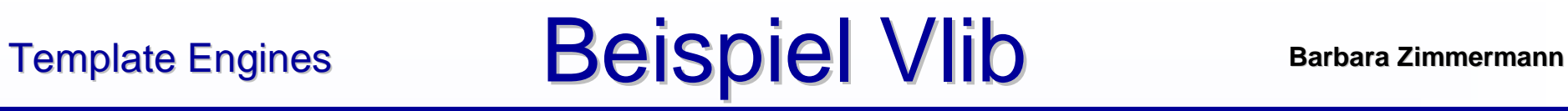

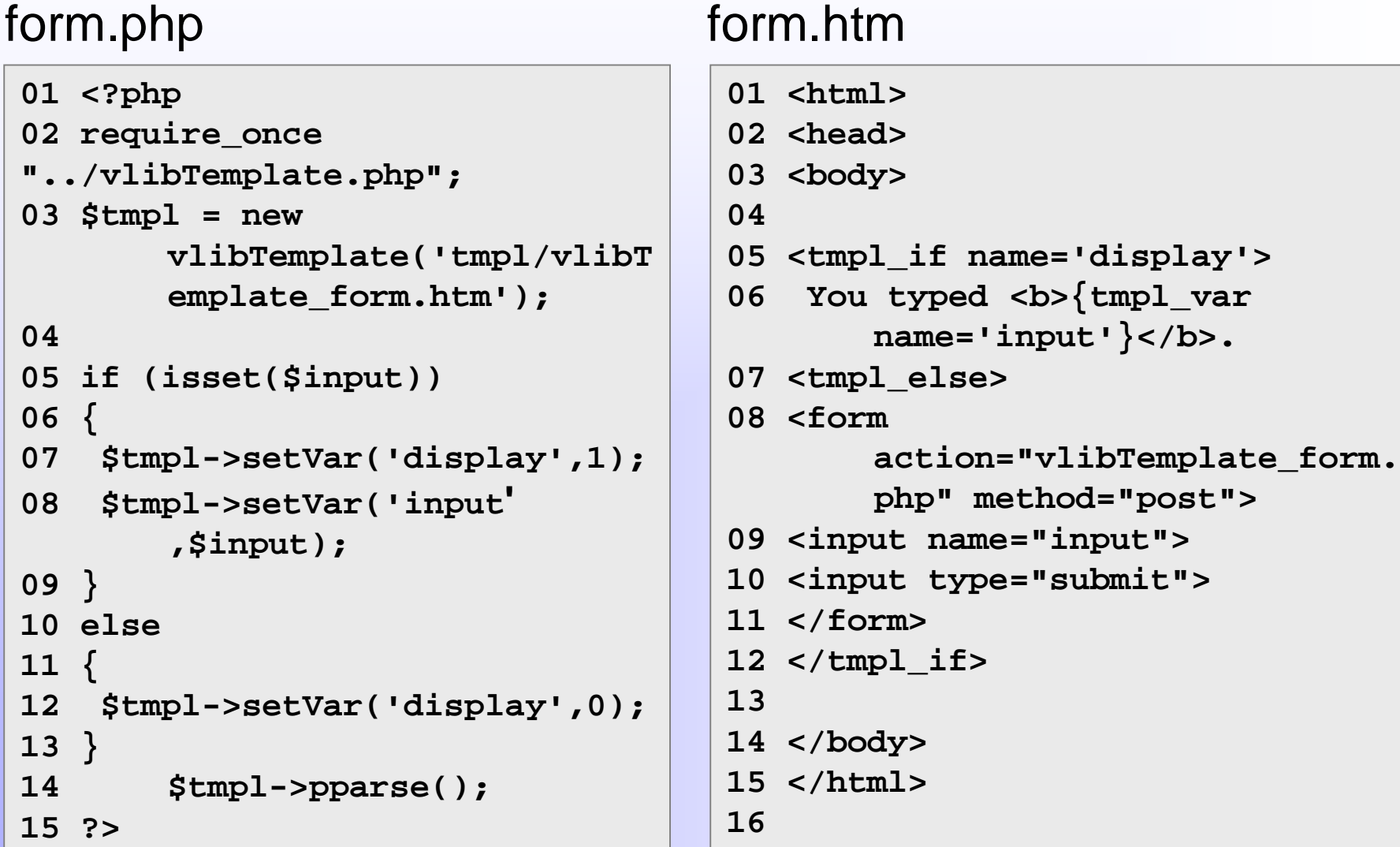

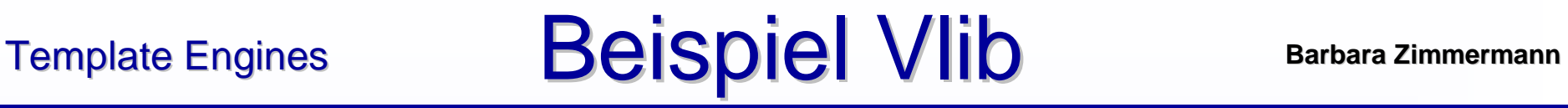

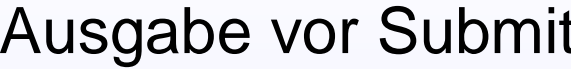

**<html>**

**<head>**

**</head>**

**<body>**

```
<form 
action="vlibTemplate_form.php" 
method="post">
<input name="input">
<input type="submit">
```
**</form>**

**</body>**

**</html>**

# Ausgabe nach Submit

**<html> <head>**

**</head> <body>**

You typed <b>Hallo</b>.

**</body> </html>**

# Formularerzeugung HTML\_QuickForm Barbara Zimmermann

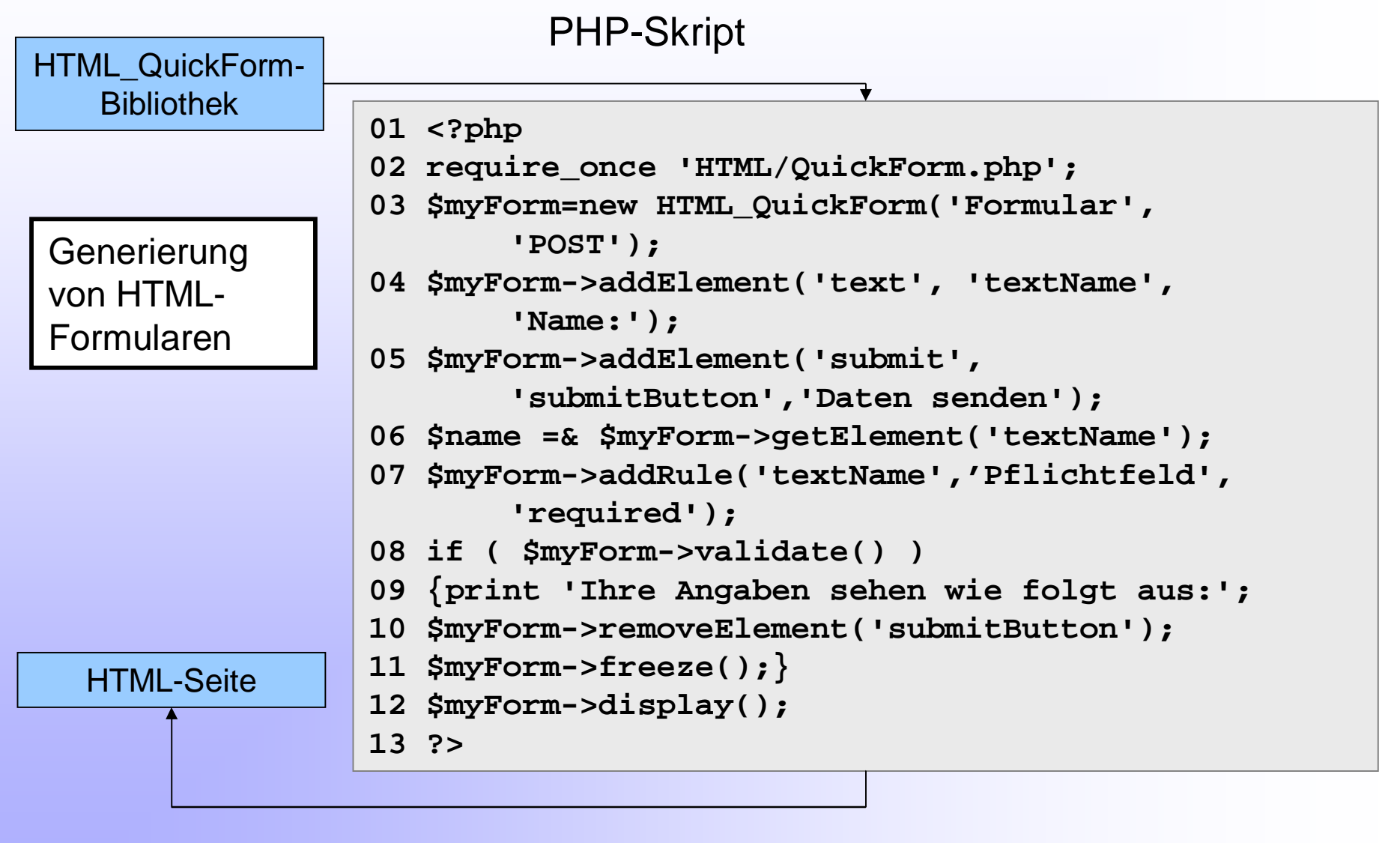

**Fazit** Barbara Zimmermann

- Template Engines à Sinnvolle Methode zur - Codereduzierung - Steigerung der Übersichtlichkeit • Generierung von Formularen
	- à Zur Ergänzung der Template Engines
	- è Strikte Trennung von Layout und Funktion

**Fazit** Barbara Zimmermann

• Nutzen für unsere Projektgruppe?

# àTechnik zur Implementierung

- Trennung von Funktion und Design
- Vereinfachung der Strukturen durch Einteilung des Codes in **Teilgebiete**
- Codereduzierung durch "Schablonen"

# àKonzepte übernehmen

- Generatorkonzept erweitern
- Temporäres "Kompilieren" von Projekten zur Laufzeitreduzierung

**Barbara Zimmermann**

# Danke für Ihre Aufmerksamkeit!